## 金沢大学基金ニュース配信停止の手続き

◯https://ml.kanazawa-u.ac.jp/mailman/listinfo/ku-kikinmail をクリック すると、下記のページが表示されるので、ニュースの配信を停止したいメールア ドレスを入力してください。

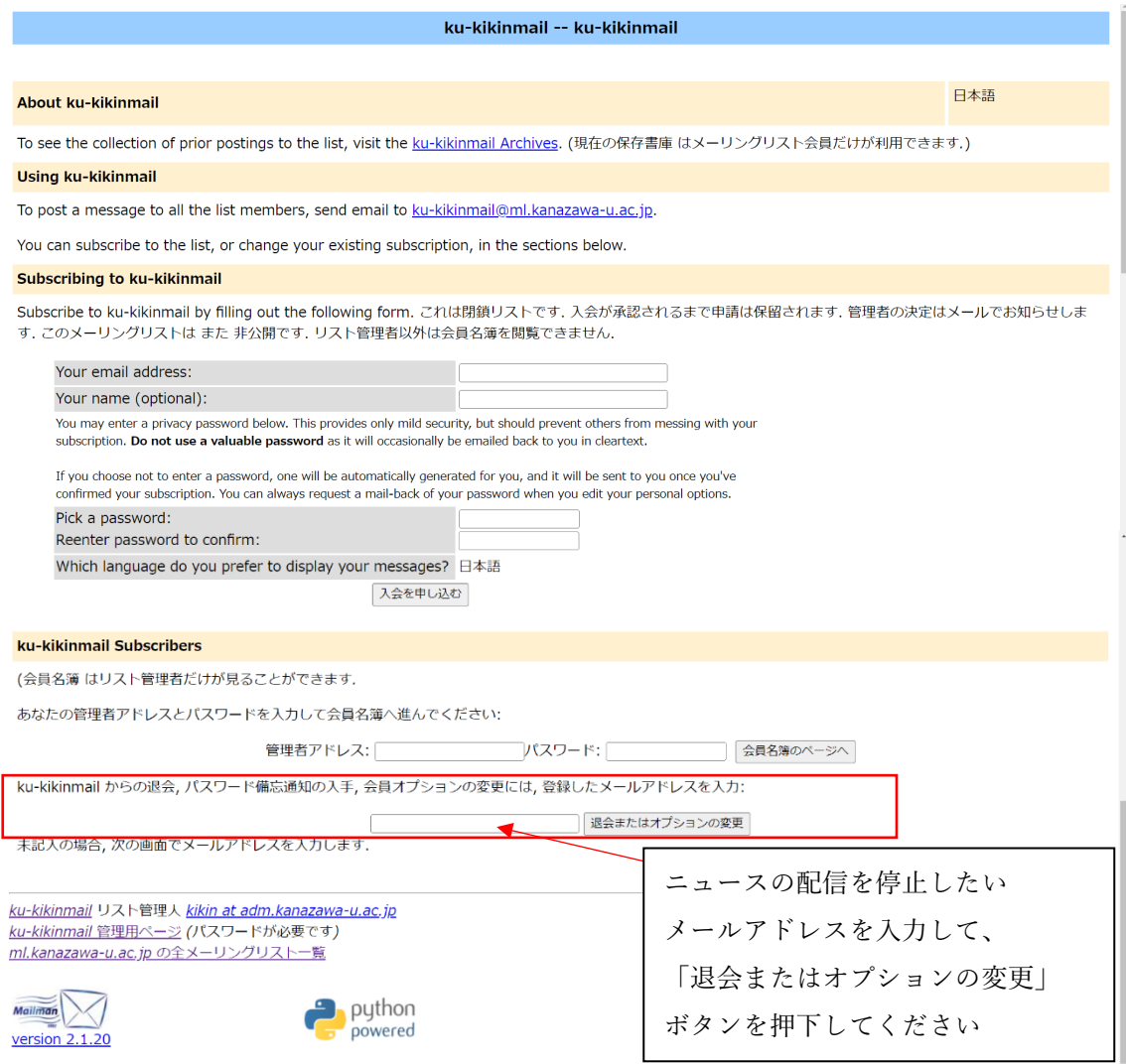

## ◯以下のページに遷移するので、退会処理を完了してください。

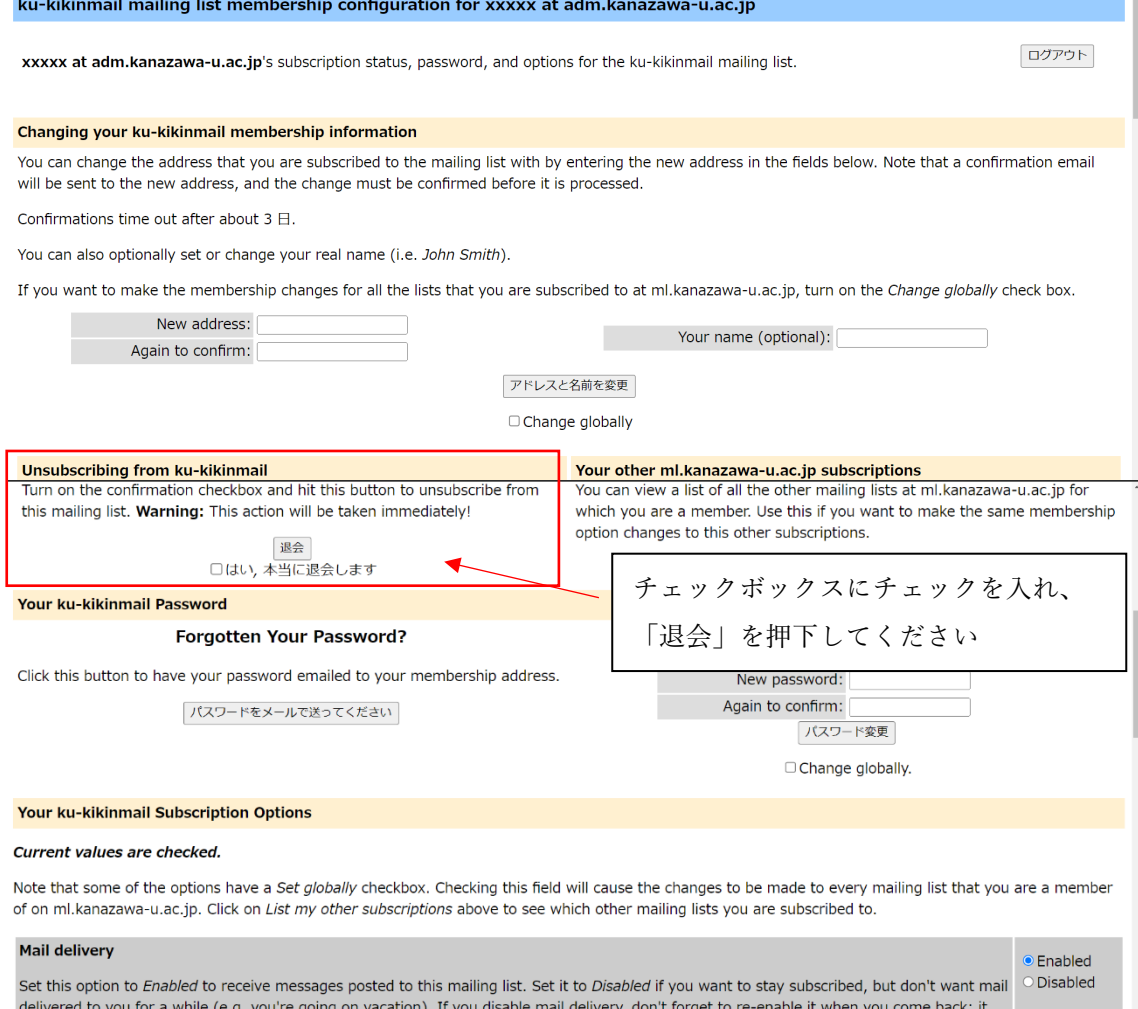

delivered to you for a while (e.g. you're going on vacation). If you disable mail delivery, don't forget to re-enable it when you come back; it and D Set globally and the submanism in the set of set globally and the subman